## Bizhub interactive user guides

Link to get to the downloads section

<https://kmbs.konicaminolta.us/kmbs/support-downloads/user-manuals>

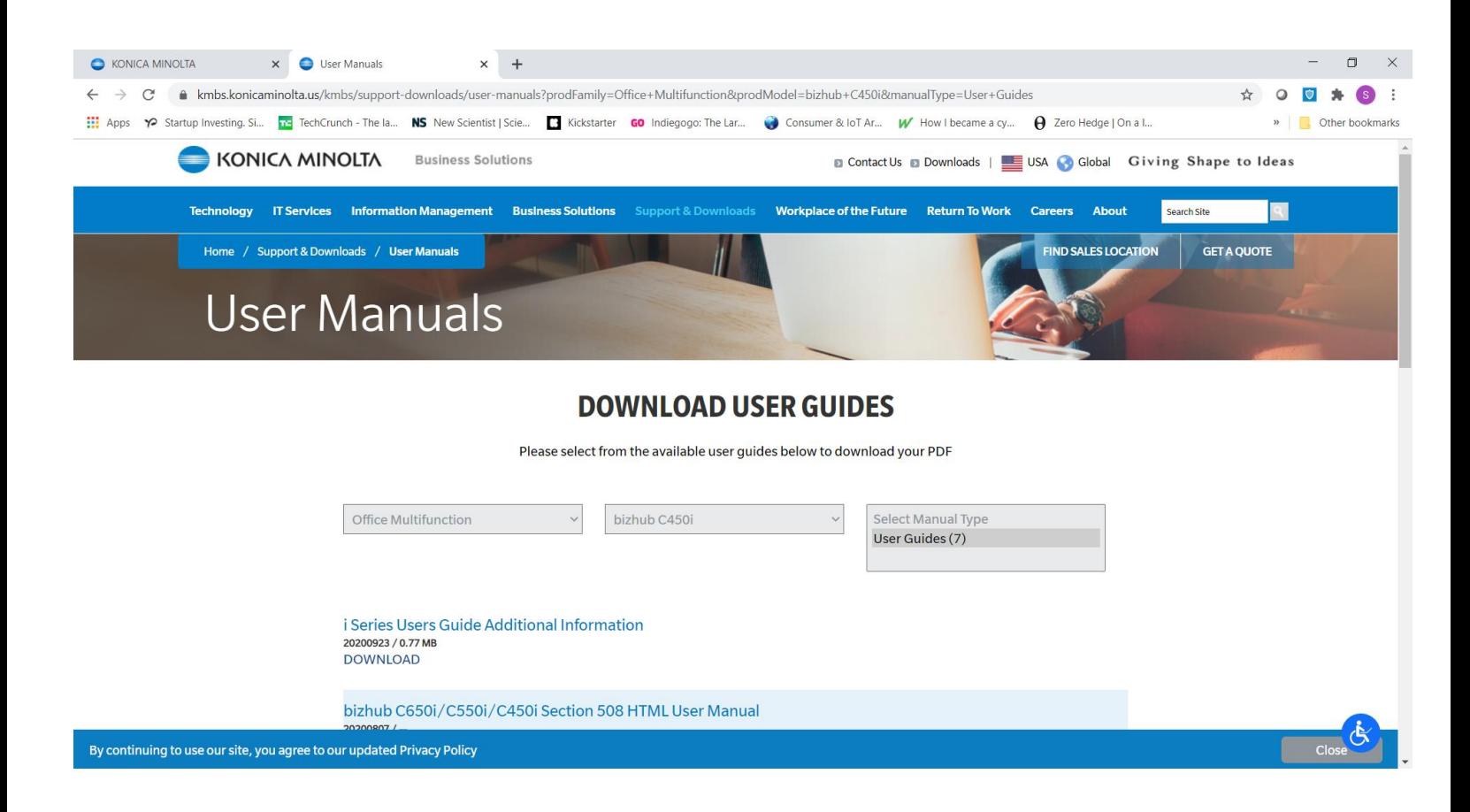

From the dropdown list select "Office Multifunctional", next drop down select C450i or C3350i, third dropdown select user guides.

Next scroll down the page and look for manual. For the C450i you want to download "bizhub C650i/C550i/C450i HTML User Manual".

The HTML user guides are the interactive ones, I feel these are the most useful.

The user guide will load in a new window and you can save the link in favorites.

From here you can click on the icons and menus and go directly to that section of the users guide.

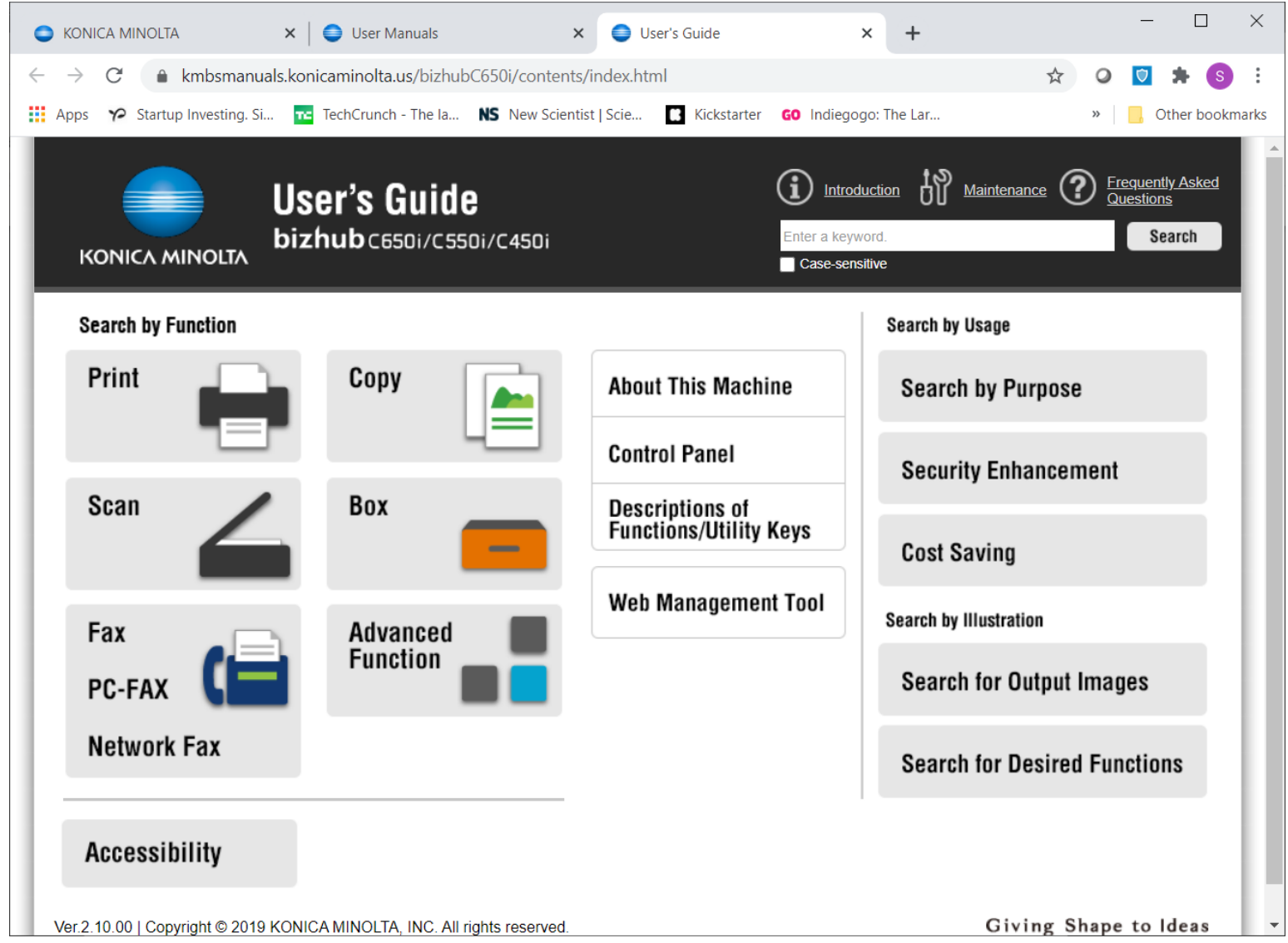